# Online Peer Assessment and Scoring Rubric to Produce Better Digital Systems Designs in an Undergraduate Computer Engineering Curriculum

Tiago de Oliveira *Instituto de Ciência e Tecnologia Universidade Federal de São Paulo* São José dos Campos, Brasil tiago.oliveira@unifesp.br

Denise Stringhini *Instituto de Ciência e Tecnologia Universidade Federal de São Paulo* São José dos Campos, Brasil dstringhini@unifesp.br

Deborah Godoy Martins Corrêa *Instituto de Ciência e Tecnologia Universidade Federal de São Paulo* São José dos Campos, Brasil deborah.correa@unifesp.br

*Abstract***—This article presents a teaching methodology structured in a combination of online peer assessment and scoring rubric techniques with the objective of allowing students to follow and evaluate their peers work, attempting to find a more favorable educational environment to the development of project designs. The methodology was applied in an undergraduate Computer Engineering Course whose results are shown to be very promising by influencing the students to produce better digital systems designs with the implementation of more complex Input/Output devices. In this way, the applied teaching methodology stimulated creativity and motivated students to a deeper theoretical and practical knowledge related to the course learning outcomes.**

## *Keywords—online peer assessment, scoring rubric, digital systems design, computer engineering curriculum*

# I. INTRODUÇÃO

Transformações ocorridas no cenário social nas últimas décadas decorrentes de avanços científicos e principalmente tecnológicos vem desencadeando mudanças em todas as áreas do conhecimento humano, incluindo a área de educação com o surgimento de ferramentas tecnológicas como, por exemplo, os ambientes de aprendizagem virtual (*virtual learning environments* VLE) Moodle [1] e Blackboard [2] e mais recentemente as plataformas de cursos online abertos e massivos denominados MOOCs [3] como, por exemplo, o EdX e o Coursera.

O aprimoramento das ferramentas tecnológicas voltadas para a educação tem possibilitado e facilitado a adoção de metodologias de ensino mais dinâmicas, onde o papel principal do professor pode deixar de ser prioritariamente de um replicador de conhecimento ou de conteúdos e passar a ser de um mentor ou facilitador visando preparar melhor os alunos e aproximando-os de situações ou ambientes profissionais mais reais.

Sendo assim, neste artigo, propõe-se a utilização de avaliações colaborativas e o uso combinado de rubricas sustentados por um ambiente virtual de aprendizagem numa disciplina de Laboratório de Arquitetura e Organização de Computadores visando um melhor desempenho dos alunos na realização de projetos de sistemas digitais.

Na sequência, na seção II, contextualiza-se a disciplina inserida num currículo de curso diferenciado baseado na realização de um sistema computacional completo e

descreve-se a motivação para a especificação de uma metodologia de ensino não tradicional. Na seção III são introduzidos os conceitos de avaliação colaborativa e de rubricas como métodos de ensino-aprendizagem. Na seção IV, define-se a metodologia de ensino empregada no Laboratório de Arquitetura e Organização de Computadores e, na seção V, apresentam-se os resultados obtidos com a aplicação dessa metodologia em relação ao desenvolvimento dos projetos realizados pelos alunos da turma. Por fim, na seção VI, encontram-se as considerações finais sobre a metodologia aplicada e os trabalhos futuros a serem realizados.

# II. CONTEXTUALIZAÇÃO

Arquitetura e Organização de Computadores constitui-se uma temática extremamente relevante e importante em muitos cursos que envolvem tecnologia, principalmente nos currículos de cursos de graduação em Ciência da Computação e, especialmente, em Engenharia de Computação. Pode-se notar essa importância nos documentos referenciais orientadores produzidos por sociedades de computação internacionais e nacionais, como é o caso da ACM, IEEE e SBC. Especificamente para os cursos de graduação em Engenharia de Computação, conteúdos sobre Arquitetura e Organização de Computadores devem compor papel significante na formação acadêmica do aluno como relatado no currículo de referência da ACM/IEEE [4].

Particularmente, na Universidade Federal de São Paulo - Unifesp, o ensino e aprendizado de arquitetura e organização de computadores estão inseridos num currículo de curso de Engenharia de Computação diferenciado, estruturado em uma abordagem prática e sistêmica que busca, além de integrar teoria e prática e também hardware e software, reduzir a visão fragmentada dos alunos de um sistema computacional complexo. Convencionalmente, os currículos de curso de Engenharia de Computação apesar de apresentarem em suas matrizes curriculares disciplinas relacionadas ao desenvolvimento de hardware e de software, estas disciplinas previstas em seus respectivos projetos pedagógicos não costumam ser interligadas, e assim os alunos acabam adquirindo uma visão fragmentada de um sistema computacional realmente complexo.

No entanto, para evitar essa visão fragmentada, o currículo do curso foi estruturado de acordo com o esquema apresentado na figura 1, em que o aluno deverá desenvolver ao longo de três anos um sistema computacional completo.

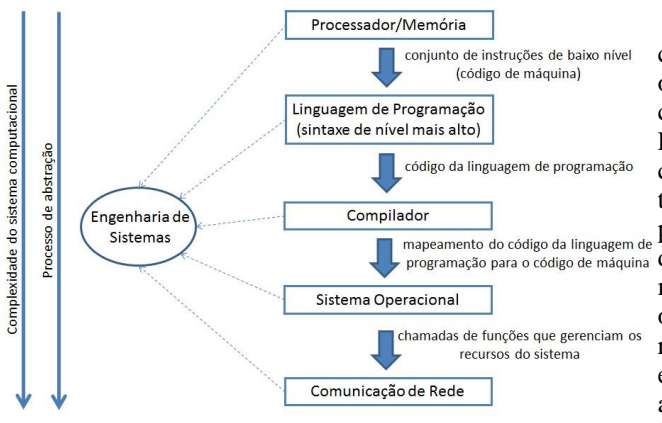

Fig. 1. Diagrama de um sistema computacional integrando o projeto de hardware e de software.

De acordo com este esquema, o aluno irá inicialmente desenvolver o projeto digital de um processador e dos seus sistemas de memória e de entrada/saída. Uma vez descrito esse sistema de hardware, o aluno utilizará o conjunto de instruções de baixo nível (código de máquina) desenvolvido para realizar o projeto de uma linguagem de programação que possua uma sintaxe de nível mais alto do que o código de máquina do processador.

Tendo desenvolvido a linguagem de programação do sistema de hardware, o aluno deverá projetar e implementar o sistema de compilação, permitindo que a linguagem de programação possa ser traduzida para seu respectivo código de máquina.

A próxima etapa no desenvolvimento desse sistema computacional é a implementação de um sistema operacional que permita o gerenciamento dos recursos do processador e de seu sistema de memória desenvolvidos nas etapas anteriores, fornecendo, com isso, uma interface entre o sistema de hardware e o usuário.

Por fim, o aluno deverá utilizar as funções disponibilizadas pelo sistema operacional desenvolvido na etapa anterior para a realização de um projeto que envolva a comunicação em rede de dois ou mais sistemas.

Mais detalhes sobre essa estrutura curricular diferenciada podem ser encontrados no projeto pedagógico do curso [5] e no artigo publicado em [6].

Tendo em vista a importância e ênfase dada no curso para o desenvolvimento de projetos, os quais serão modificados, incrementados e melhorados durante três anos da vida acadêmica do aluno, faz-se necessária a adoção de metodologias de ensino não tradicionais, que busquem estimular a criatividade dos alunos e motivá-los na realização de trabalhos práticos e no estudo de assuntos teóricos correlacionados.

# III. FUNDAMENTAÇÃO TEÓRICA

# *A. Avaliação Colaborativa*

A avaliação colaborativa ou avaliação por pares [7] é uma alternativa a avaliação tradicional, buscando unir a etapa de avaliação ao processo de ensino-aprendizagem do aluno e

permitindo ao aluno o acompanhamento, a avaliação e a regulação da sua própria aprendizagem.

A avaliação colaborativa pode ser definida como um cenário em que alunos atuam na revisão de trabalhos de outros alunos de mesmo nível por meio de um acordo ou conjunto de critérios definidos pelo professor [8] [9]. Enquanto avaliados, seus trabalhos são revisados pelos colegas e, enquanto avaliadores, realizam retorno sobre os trabalhos de seus colegas. Todo esse processo pode possibilitar que os alunos pensem mais profundamente sobre programação para o código de máquina determinado assunto, conduzindo-os a uma aprendizagem mais significativa [8], onde o aluno pode refletir sobre os objetivos alcançados e adotar medidas junto ao professor responsável pela disciplina para a superação de dificuldades em direção aos objetivos desejados. Além disso, quando um aluno avalia trabalhos desenvolvidos por seus colegas, indiretamente, o aluno está aprendendo a se autoavaliar e a ajustar o seu próprio trabalho em direção aos objetivos estabelecidos, desenvolvendo assim senso crítico e capacidade de análise e de reflexão sobre os objetivos desejados e alcançados. Assim, a avaliação passa a ser uma compilação de ações e intenções, centrada no aluno e não no professor.

> A avaliação colaborativa tem sido aplicada com sucesso no ensino superior em áreas diversificadas, podendo-se citar, como exemplos, o trabalho publicado em [10] sobre o uso dessa prática de ensino na área de linguagens de programação em Computação, o trabalho publicado em [11] na área de Biociência, o trabalho publicado em [12] para a formação de professores, o trabalho publicado em [13] numa disciplina relacionada a engenharia e os trabalhos nacionais publicados em [14] e [15] relacionados a aplicação da avaliação colaborativa em cursos de graduação e pósgraduação em, respectivamente, disciplinas de computação e uma disciplina de Metodologia de Pesquisa Científica.

#### *B. Rubricas*

Uma definição comumente utilizada para rubrica referese a um documento que descreve a articulação das expectativas de uma determinada tarefa, listando-se os critérios ou quesitos que devem ser analisados e descrevendo-se os níveis de qualidade desejáveis em relação a cada um dos critérios discriminados [16]. Essas tarefas podem corresponder aos mais variados tipos de objetos ou artefatos de aprendizagem, tais como, produtos ou protótipos, apresentações orais, mapas de conceitos, artigos, pôsteres e exames.

Esta prática de ensino pode ser incluída em dois contextos educacionais, quais sejam: na avaliação dos alunos e no processo de ensino-aprendizagem. No primeiro contexto, os artefatos produzidos pelos alunos podem ser avaliados e as rubricas utilizadas para aferição e estabelecimento de uma determinada nota ou conceito final relacionado a qualidade de cada um ou de um conjunto desses artefatos produzidos [17]. No segundo contexto, ao se disponibilizar antecipadamente critérios bem definidos e delineados da avaliação e os seus níveis de desempenho desejáveis, as rubricas podem ser utilizadas para facilitar a produção de retornos formativos (*feedbacks*) sobre o progresso dos alunos [18], além de servir como guia do processo de aprendizagem do próprio aluno, permitindo-o utilizar as rubricas como parâmetro no desenvolvimento, revisão e julgamento de seus trabalhos [19].

Como exemplos de rubricas no ensino superior podem-se citar o desenvolvimento de um conjunto de ferramentas de software para facilitar a aplicação no ensino do quadro europeu de qualificações (*European Qualifications Framework* - EQF) relacionado ao processo de Bolonha [20]; a construção de rubricas para ser utilizadas na avaliação de monografias de conclusão de curso para a obtenção de diplomas de enfermagens [21]; a aplicação de rubricas para avaliação e para o aprendizado em cursos da área de economia [22]; e os trabalhos nacionais sobre a avaliação de um Web fórum por meio de rubricas num curso de graduação em Ciências Biológicas [23] e sobre a avaliação qualitativa de estudantes em cursos de computação e pedagogia [24].

## IV. DEFINIÇÃO DA METODOLOGIA DE ENSINO APLICADA

O uso combinado da avaliação colaborativa e de rubricas foi estruturado na disciplina de Laboratório de Arquitetura e Organização de Computadores, a qual se refere a primeira etapa (Processador/Memória) descrita na figura 1.

Essa disciplina ocorre em 4 horas semanais durante vinte semanas para turmas de 25 alunos, onde cada aluno deve desenvolver em linguagem de descrição de hardware Verilog sua própria plataforma de hardware, composta por processador, memória e sistema de entrada/saída utilizando o kit DE2-115<sup>1</sup> [25] e o software Quartus Prime [26]. Sendo assim, como principais objetivos da unidade curricular, podem-se citar: a descrição da arquitetura de um processador utilizando uma ferramenta de descrição de hardware; a utilização de lógica programável para implementar um processador; a realização de simulações e testes para verificar a funcionalidade do sistema projetado; o desenvolvimento em lógica programável de um sistema de memória; e o desenvolvimento em lógica programável de um sistema de comunicação.

Para o cumprimento desses objetivos, a metodologia de ensino foi subdividida em quatro pontos de checagem denominados PCs, sendo eles:

- **Ponto de Checagem 1 (PC1):** os alunos são estimulados a pesquisar o funcionamento e arquitetura interna de vários processadores da literatura, tais como o MIPS [27], o ARM [28], Pentium [29], o Neander [30] entre muitos outros encontrados em livros didáticos de arquitetura e organização de computadores e em artigos e *datasheets* disseminados na internet. Além disso, os alunos devem buscar estudar alguns projetos realizados nos semestres anteriores por alunos que já foram aprovados nessa unidade curricular. Após a realização desse levantamento bibliográfico, os alunos começam a definir o conjunto de instruções (ISA) que será suportado pela sua plataforma de hardware e baseando-se nesse conjunto inicial de instruções eles elaboram um esboço de sua arquitetura interna.
- **Ponto de Checagem 2 (PC2):** o aluno deve realizar um detalhamento maior do esboço da arquitetura interna e projetar em Verilog a unidade de processamento (*datapath*) da plataforma de hardware que foi proposta no PC1. Simulações no software Quartus Prime e testes no kit DE2-115 devem ser realizados pelo aluno para demonstrar o correto

funcionamento da unidade de processamento desenvolvida.

- **Ponto de Checagem 3 (PC3):** o aluno deve realizar a especificação em Verilog da unidade de controle da plataforma de hardware proposta. Simulações no software Quartus Prime e testes no kit DE2-115 devem ser realizados para demonstrar o correto funcionamento da unidade de controle desenvolvida.
- **Ponto de Checagem 4 (PC4):** o aluno deve trabalhar na integração de todos os módulos produzidos, interligando a unidade de processamento e de controle da plataforma de hardware. Simulações no software Quartus Prime e testes no kit DE2-115 devem ser realizados pelo aluno para demonstrar o correto funcionamento de todo o sistema.

Em cada um dos quatro pontos de checagem, um relatório técnico deve ser confeccionado por aluno e um processo de avaliação colaborativa deverá ser realizado.

Quanto ao processo de avaliação colaborativa, são atribuídos seis relatórios técnicos por aluno para a sua avaliação. A cada novo PC, atribuem-se relatórios técnicos de diferentes alunos, buscando-se evitar a repetição de alunos em relação aos pontos de checagem anteriores para um determinado avaliador. Sendo assim, no final da disciplina, um aluno terá analisado 24 relatórios técnicos de alunos diferentes, o que permite ao aluno ter tido contato com os projetos que estão sendo desenvolvidos por todos os alunos da turma, já que a disciplina possui 25 alunos no total.

Uma ficha de avaliação contendo rubricas foi elaborada para o relatório técnico, devendo ser preenchida pelos alunos durante o processo de avaliação colaborativa. Essa ficha de avaliação, apresentada na tabela I, é utilizada para que os alunos saibam os assuntos que deverão ser abordados em seus relatórios técnicos e como esses relatórios serão avaliados.

Nesta tabela, observa-se que a ficha de avaliação do relatório estrutura-se em nove dimensões, quais sejam: cabeçalho, introdução, objetivos, fundamentação teórica, desenvolvimento do trabalho, resultados obtidos e discussão, considerações finais, referências bibliográficas e aspectos gerais. Para cada dimensão existe um conjunto de perguntas e uma seção final de comentários. Por sua vez, para cada pergunta existe uma escala ou estratificação de pontuação, devendo os alunos assinalar uma dentre as estratificações disponíveis para cada pergunta de acordo com a qualidade das respostas encontradas no relatório técnico que está em análise. Além disso, no final de cada dimensão, é de extrema importância que os alunos preencham a seção de comentários, descrevendo os pontos fortes e os pontos fracos da dimensão em análise, explicitando possíveis melhorias ou caminhos a serem percorridos.

A metodologia de ensino estrutura-se numa combinação de rubricas e avaliações colaborativas com o intuito de (1) permitir aos alunos acompanharem os trabalhos que estão sendo desenvolvidos por outros alunos e observarem as diversas estratégias adotadas, os caminhos que estão sendo seguidos, as ferramentas que estão sendo utilizadas e as dificuldades que estão sendo encontradas pelos seus pares; (2) possibilitar que os alunos interajam entre si, propondo novos caminhos, alternativas e relatando seus pontos de vistas sobre os trabalhos que estão sendo desenvolvidos

<sup>&</sup>lt;sup>1</sup>O kit DE2-115 vem equipado com o FPGA Cyclone IV E, 18 chaves liga/desliga (switches), 27 LEDs, 8 displays de 7-segmentos, 1 display LCD 16x2 entre outros componentes. O software Quartus Prime é utilizado para a programação do kit.

pelos seus pares, buscando-se, com isso, uma aprendizagem mais significativa; (3) desenvolver nos alunos senso crítico e capacidade de auto-avaliação e auto-reflexão ao analisarem os trabalhos que estão sendo desenvolvidos pelos seus pares e, por consequência, seus próprios trabalhos e; (4) construir com informações alimentadas pelos pares um ambiente favorável que incentive ajustes e adequações visando melhorias nos projetos e em direção ao cumprimento dos objetivos da disciplina.

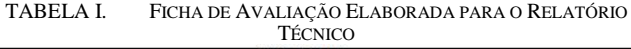

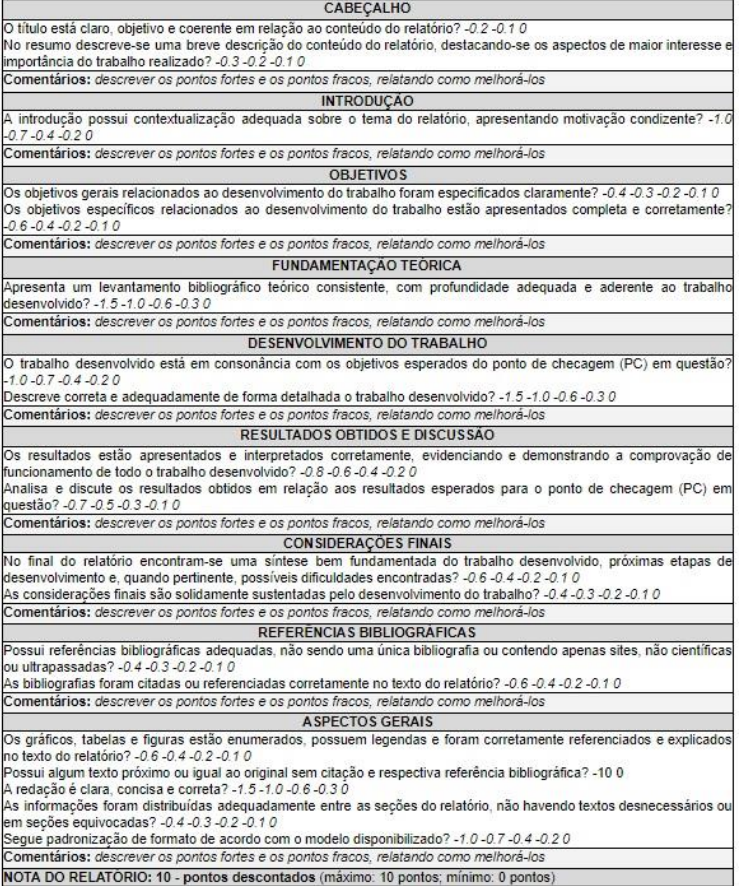

Por fim, o ambiente virtual de aprendizagem Moodle foi utilizado para suportar a aplicação da metodologia de ensino, tendo sido organizado para permitir a realização, o mapeamento e a submissão das atividades propostas em cada ponto de checagem. O ambiente virtual Moodle foi escolhido por ser a plataforma institucional adotada na Unifesp, facilitando a configuração de contas, gerenciamento de conteúdo, agendamento e programação de atividades, distribuição de mensagens, aplicação das rubricas e realização da avaliação colaborativa. Além disso, os alunos já estão familiarizados com essa plataforma por a terem utilizado em outras unidades curriculares.

# V. RESULTADOS OBTIDOS E DISCUSSÃO

Uma situação interessante vem ocorrendo com a aplicação da nova metodologia de ensino na disciplina de Laboratório de Arquitetura e Organização de Computadores: a distribuição dos tipos de dispositivos de Entrada/Saída (E/S) adotados e implementados nas plataformas de hardware têm se alterado significativamente. Antes da aplicação da metodologia de ensino explicitada neste artigo,

os alunos, em sua maioria, implementavam apenas como subsistema de E/S as chaves Liga/Desliga e botões do tipo *push* como dispositivos de entrada e os displays de 7 segmentos como dispositivos de saída para a comunicação da plataforma de hardware com o meio externo. Muitos poucos projetos continham outros dispositivos de comunicação implementados, como por exemplo, módulos LCDs, LEDs e Arduínos. Após a aplicação da metodologia de ensino definida na seção IV, os alunos continuaram a implementar as chaves Liga/Desliga e botões do tipo *push* como dispositivos de entrada e os displays de 7-segmentos como dispositivos de saída; no entanto, em uma quantidade significativamente maior de projetos foram adicionadas também outras implementações para o sistema de comunicação.

Todas as plataformas de hardware desenvolvidas devem possuir como dispositivos de entrada as chaves Liga/Desliga e botões do tipo *push* e como dispositivos de saída os displays de 7-segmentos, já que o uso desses dispositivos como obrigatórios são enunciados desde o início da disciplina. Por sua vez, demais dispositivos como os módulos LCDs e o Arduíno são considerados opcionais e não precisam necessariamente serem implementados para aprovação na unidade curricular. Vale ressaltar que, a implementação de dispositivos de E/S como módulos LCDs e Arduínos são de maior complexidade, exigindo um conhecimento adicional aos alunos sobre conceitos de E/S, microcontroladores e protocolos de comunicação.

Para ilustrar a situação comentada nos parágrafos anteriores, na figura 2 encontra-se uma comparação das implementações realizadas pelos alunos para o subsistema opcional de E/S especificamente contendo módulos LCDs, LEDs e Arduínos quando da ocorrência da mudança da metodologia de ensino entre as turmas de 2016 e de 2017. Esses dados foram levantados de acordo com as especificações e implementações descritas nos relatórios técnicos elaborados pelos alunos. Para a turma de 2017 foi aplicada a metodologia de ensino descrita na seção IV. Para a turma de 2016 a metodologia de ensino seguiu uma abordagem mais tradicional, onde cada relatório técnico produzido nos quatro pontos de checagem (PCs) foi corrigido pelo professor responsável pela disciplina, sem haver interação entre os alunos da turma.

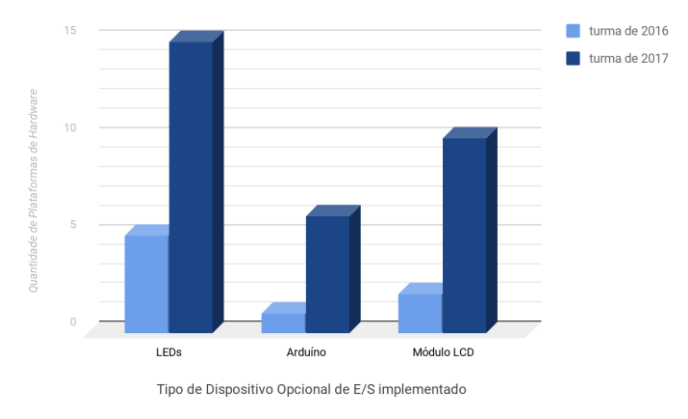

Fig. 2. Tipos de Dispositivos Opcionais de E/S implementados nas plataformas de hardware.

De acordo com a figura 2, houve um acréscimo significativo de projetos contendo LEDs (de 5 para 15 projetos), Arduíno (de 1 para 6 projetos) e módulos LCDs (de 2 para 10 projetos) quando da mudança na metodologia de ensino da unidade curricular.

Para investigar melhor essa situação, buscou-se identificar, cronologicamente entre os pontos de checagem, uma ligação ou relação entre as implementações dos subsistemas de E/S e o processo de avaliação colaborativa, pois nessa etapa da metodologia de ensino ocorre uma maior interação entre os alunos da turma.

Dentro deste contexto, definiu-se como a existência de uma ligação ou relação entre um dispositivo opcional de E/S e a avaliação colaborativa os seguintes acontecimentos:

*1)* o aluno que está especificando ou implementando o dispositivo de E/S em sua plataforma de hardware foi avaliador, no ponto de checagem anterior, de um ou mais relatórios técnicos de alunos que descreviam esse dispositivo de E/S em suas plataformas de hardware; e

*2)* o aluno que está especificando ou implementando o dispositivo de E/S em sua plataforma de hardware recebeu no ponto de checagem anterior pelo menos uma ficha de avaliação onde consta, por meio da seção de comentários (tabela I), uma recomendação para a utilização e implementação desse dispositivo de E/S.

Tomando como referência os módulos LCDs e para ilustrar cronologicamente a existência de relação entre a implementação de módulos LCDs nas plataformas de hardware e o processo de avaliação colaborativa, foi elaborado o gráfico da figura 3. Nesse gráfico uma matriz 5x5 contendo 25 elementos é mostrada, representando os vinte e cinco projetos de toda a turma. A ideia é identificar nessa matriz os projetos que implementam os módulos LCDs em suas plataformas de hardware, buscando alocar projetos próximos uns dos outros (elementos adjacentes da matriz) quando houver a existência da ligação ou relação descrita no parágrafo anterior. Justamente por buscar mapear essa relação existente alocando projetos em elementos adjacentes, a matriz da figura 3 foi denominada *matriz de proximidade*.

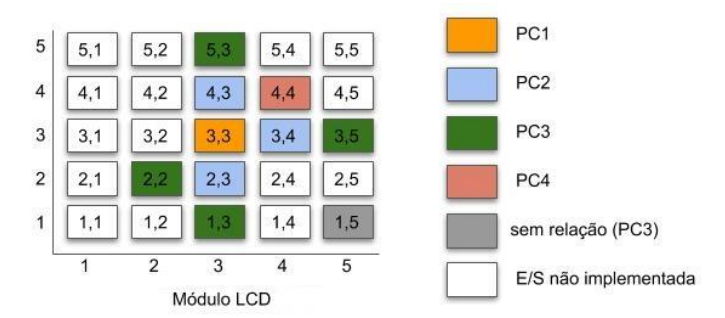

Fig. 3. Matriz de Proximidade levando em consideração o módulo LCD como dispositivo opcional de E/S implementado.

Iniciando no primeiro ponto de checagem (PC1), apenas em um único relatório o módulo LCD foi especificado como fazendo parte do subsistema de E/S de uma plataforma de hardware. Sendo assim, na posição central da matriz de proximidade (elemento (3,3)) da figura 3 foi alocado esse único projeto que especificou o módulo LCD no relatório técnico durante o PC1.

Por sua vez, no segundo ponto de checagem (PC2), o módulo LCD foi descrito em outros três relatórios. Analisando o processo de avaliação colaborativa durante o PC1, percebeu-se que os alunos responsáveis por dois desses projetos foram avaliadores do relatório do projeto alocado no elemento (3,3) da matriz, configurando-se, portanto, numa relação do tipo (1), como detalhado anteriormente. Quanto ao outro projeto, foi identificada a relação do tipo (2), onde o aluno do projeto alocado no elemento (3,3) foi o avaliador e recomendou a implementação do módulo LCD por meio do preenchimento de sua ficha de avaliação. Sendo assim, devido a relação estabelecida mapeou-se na matriz de proximidade esses três novos projetos em elementos adjacentes ao projeto alocado no elemento (3,3) da matriz.

Prosseguindo com a análise, durante o terceiro ponto de checagem (PC3) foram encontrados cinco novos projetos relacionados aos módulos LCDs em plataformas de hardware. Em quatro dos cinco projetos identificou-se a relação do tipo (1) ou do tipo (2), tendo sido devidamente mapeados na matriz de proximidade da figura 3. O único projeto onde não se encontrou a relação do tipo (1) ou a relação do tipo (2), foi alocado no elemento (1,5), não estando adjacente a nenhum outro projeto.

Por fim, no quarto ponto de checagem (PC4), foi encontrado mais um projeto cujo relatório técnico descreveu a implementação do módulo LCD na plataforma de hardware. Por se tratar de relação do tipo (2) em que o aluno do projeto alocado no elemento (4,3) foi o avaliador e recomendou a implementação do módulo LCD, o projeto foi mapeado no elemento adjacente (4,4).

Tomando também como referência o Arduíno como dispositivo de E/S implementado nas plataformas de hardware devido a sua relativa complexidade, na figura 4 encontra-se a matriz de proximidade correspondente. Nesta figura pode-se observar que em apenas um único relatório técnico especificou-se, no PC1, um projeto contendo o Arduíno como dispositivo de E/S. Já no PC2, tiveram outros três relatórios técnicos que trouxeram o Arduíno como dispositivo de E/S, dos quais dois foram relacionados (relação do tipo (1) ou do tipo (2)) com o projeto alocado no elemento (3,3) da matriz de proximidade. Por sua vez, no PC3, mais dois relatórios técnicos continham projetos com Arduínos sendo utilizados na implementação do subsistema de E/S das plataformas de hardware, tendo sido um deles relacionado com o projeto alocado no elemento (3,4) da matriz e o outro relacionado com o projeto alocado no elemento (2,3).

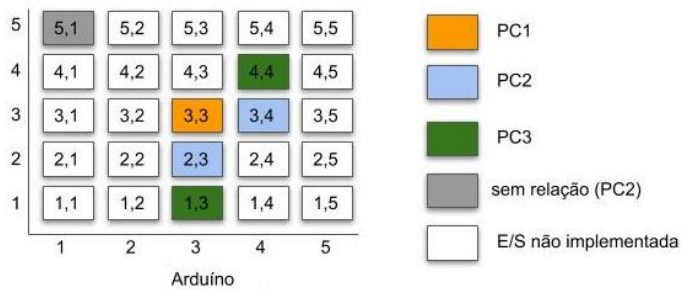

Fig. 4. Matriz de Proximidade levando em consideração o Arduíno como dispositivo opcional de E/S implementado.

Como pode ser constatado, de acordo com as matrizes de proximidade das figuras 3 e 4, a avaliação colaborativa tem influenciado os alunos na implementação de dispositivos opcionais de E/S. Com exceção do projeto alocado no elemento (1,5) da matriz de proximidade da figura 3 que leva em consideração o módulo LCD como dispositivo de E/S e o

elemento (5,1) da matriz de proximidade da figura 4 que leva em consideração o Arduíno como dispositivo de E/S, todos os demais projetos possuem relações do tipo (1) ou do tipo (2), o que demonstra a influência da avaliação colaborativa na distribuição dos tipos de dispositivos de E/S adotados e implementados nas plataformas de hardware.

Observando a figura 2, pode-se verificar que com a aplicação da metodologia de ensino proposta muitos alunos passaram a desenvolver plataformas de hardware mais completas e complexas ao implementarem em seus projetos um sistema de comunicação que não continham apenas as chaves Liga/Desliga, botões do tipo *push* e display de 7 segmentos, mas também incorporando dispositivos de E/S como Arduínos e módulos LCDs. Este fato indica que a metodologia de ensino adotada tem explorado e estimulado a criatividade dos alunos, além de estar motivando-os tanto na realização de trabalhos práticos adicionais quanto no estudo de assuntos teóricos relacionados.

Por fim, vale notar que, de acordo com as figuras 3 e 4, aproximadamente em 80% dos projetos relacionados a módulos LCDs ou a Arduínos os sistemas de comunicação correspondentes foram descritos do primeiro ponto de checagem (PC1) até o terceiro ponto de checagem (PC3). Do terceiro ponto de checagem (PC3) até o final da disciplina, pouca variação ocorre na especificação dos projetos em relação ao sistema de comunicação. Essa constatação indica que, do PC3 até o final da disciplina, os alunos se dedicam mais intensamente na implementação das especificações que foram anteriormente esquematizadas por eles para o subsistema de E/S do que na inclusão de novas funcionalidades de comunicação em suas plataformas de hardware.

## VI. CONSIDERAÇÕES FINAIS

Este artigo apresentou uma metodologia de ensino estruturada em avaliações colaborativas para relatórios técnicos combinadas com a utilização de rubricas na definição de fichas de avaliação. Como pôde ser constatado, essa abordagem de ensino-aprendizagem aplicada num curso de Engenharia de Computação na disciplina de Laboratório de Arquitetura e Organização de Computadores tem proporcionado a realização de projetos de sistemas digitais mais aprimorados, com a implementação de dispositivos opcionais de E/S de maior complexidade, exigindo dos alunos maior conhecimento teórico e prático.

De acordo com os resultados apresentados na seção V, essa combinação particular de técnicas pedagógicas tem possibilitado aos alunos o acompanhamento dos diversos trabalhos e projetos que são desenvolvidos na disciplina; fomentado a interação entre os alunos, onde, por meio do preenchimento das fichas de avaliação, novos caminhos, alternativas, melhorias, ajustes e adequações nos projetos são efetivados e; estimulado o senso crítico e a capacidade de auto-avaliação dos alunos ao analisarem os projetos desenvolvidos pelos seus pares.

Como trabalho futuro, é interessante analisar não apenas a efetividade da metodologia de ensino sobre a qualidade dos projetos que estão sendo desenvolvidos na disciplina, mas também a percepção dos alunos que cursam essa disciplina sobre a adequação e eficiência da metodologia, utilizando-se, para isso, psicométricas definidas em instrumentos multidimensionais de avaliação do ensino. Com isso, será possível uma análise mais completa da metodologia abordando tanto o ponto de vista do professor responsável pela disciplina sobre os projetos que estão sendo produzidos quanto o ponto de vista dos alunos sobre suas percepções da qualidade educacional empregada.

Além disso, devido aos resultados satisfatórios que vem sendo obtidos, a metodologia de ensino será estendida e ampliada para as outras disciplinas do sistema computacional integrado da figura 1. Assim, será possível observar com mais detalhes o comportamento da metodologia e sua influência em um conjunto de disciplinas inter-relacionadas.

#### REFERÊNCIAS BIBLIOGRÁFICAS

- [1] Moodle, "Modular Object-Oriented Dynamic Learning Environment (Moodle), 2018,". [Online]. Avaliable: https://moodle.org. [Accessed: Jun. 02, 2018].
- [2] Blackboard, "Blackboard AVA, 2018,". [Online]. Avaliable: http://www.blackboard.com/. [Accessed: Jun. 02, 2018].
- [3] J. Wulf, I. Blohm, J. M. Leimeister and W. Brenner, "Massive open online courses," *Business & Information Systems Engineering*, vol. 6, no. 2, pp. 111-114, 2014.
- [4] The Joint Task Force on Computing Curricula and IEEE Computer Society and Association for Computing Machinery, "Curriculum Guidelines for Undergraduate Degree Programs in Computer<br>Engineering." 2016. [Online]. Avaliable: Engineering." https://www.acm.org/binaries/content/assets/education/ce2016-finalreport.pdf. [Acessed: Jun. 02, 2018].
- [5] Unifesp, "Projeto Pedagógico do Curso de Graduação do Bacharelado em Engenharia de Computação," 2015. [Online]. Avaliable: http://www.unifesp.br/campus/sjc/o-curso-engcom/projetopedagogico-do-curso.html. [Acessed: Jun. 02, 2018].
- [6] T. Oliveira, L. E. G. Martins, D. Stringhini, A. L. Fazenda and F. A. M. Cappabianco, "O ensino e aprendizado de Arquitetura e Organização de Computadores num currículo de Engenharia de Computação estruturado em uma abordagem prática e sistêmica, *International Journal of Computer Architecture Education (IJCAE)*, vol. 6, no. 1, pp. 27-36, 2017.
- [7] T. Tenório, I. I. Bittencourt, S. Isotani and A. P. Silva, "Does peer assessment in on-line learning environments work? A systematic review of the literature," *Computers in Human Behavior*, vol. 64, pp. 94-107, 2016.
- [8] S. Trahasch, "From Peer Assessment Towards Collaborative," in *ASEE/IEEE Frontiers in education conference: Proc. of the 34th Annual Frontiers in Education, October 20-23, 2004, Savannah, GA, USA*, ASEE/IEEE, 2004. pp. F3F-16-20 vol. 2.
- [9] K. Topping, "Self and Peer Assessment in School and University: Reliability, Validity and Utility," in *Optimising New Modes of Assessment: In Search of Qualities and Standards. Innovation and Change in Professional Education*, vol. 1, Dordrecht: Springer, 2003, pp.55-87.
- [10] Y. Wang, H. Li, Y. Feng, Y. Jiang and Y. Liu, "Assessment of programming language learning based on peer code review model: Implementation and experience report," *Computers & Education*, vol. 59, no. 2, pp. 412-422, 2012.
- [11] H. Asikainen, V. Virtanen, L. Postareff and P. Heino, "The validity and students' experiences of peer assessment in a large introductory class of gene technology," *Studies in Educational Evaluation*, vol. 43, pp. 197-205, 2014.
- [12] M. W. N. Eugenia, "Using a mixed research method to evaluate the effectiveness of formative assessment in supporting student teachers' wiki authoring," *Computers & Education*, vol. 73, pp. 141-148, 2014.
- [13] V. Garousi, "Applying Peer Reviews in Software Engineering Education: An Experiment and Lessons Learned," *IEEE Transactions on Education*, vol. 53, no. 2, pp. 182-193, May 2010.
- [14] E. Silva and D. Moreira, "WebCoM: A Tool to Use Peer Review to Improve Student Interaction," *ACM Journal of Educational Resources in Computing*, vol. 3, no. 1, 2003.
- [15] W. Ugulino, A. M. Marques, M. Pimentel and S. W. Siqueira, "Avaliação Colaborativa: um Estudo com a Ferramenta Moodle Workshop," in *XX Simpósio Brasileiro de Informática na Educação, Florianópolis/SC*, 2009.
- [16] Y. M. Reddy and H. Andrade, "A review of rubric use in higher education," *Assessment & Evaluation in Higher Education*, vol. 35, no. 4, pp. 435-448, 2010.
- [17] A. Campbell, "Application of ICT and Rubrics to the Assessment Process where Professional Judgement is Involved: the Features of an Emarking Tool," *Assessment and Evaluation in Higher Education*, vol. 30, no.5, pp. 529-537, 2005.
- [18] H. G. Andrade, "Using Rubrics to Promote Thinking and Learning," *Educational Leadership. ASCD*, vol. 57, no. 5, pp. 13-18, 2000.
- [19] M. E. Huba and J. E. Freed, *Learner-Centered Assessment on College Campuses: Shifting the Focus from Teaching to Learning*, 1rd ed. London: Pearson, 2000.
- [20] B. Florian-Gaviria, C. Glahn and R. F. Gesa, "A software suite for efficient use of the European qualifications framework in online and blended courses," *IEEE Transactions on Learning Technologies*, vol. 6, no. 3, pp. 283–296, 2013.
- [21] V. M. González-Chordá, D. Mena-Tudela, P. Salas-Medina, A. Cervera-Gasch, I. Orts-Cortés and L. Maciá-Soler, "Assessment of bachelor's theses in a nursing degree with a rubrics system: Development and validation study," *Nurse Education Today*, vol. 37, pp. 103-107, 2016.
- [22] K. McGoldrick and B. Peterson, "Using rubrics in economics," *International Review of Economics Education*, vo. 12, pp. 33-47, 2013.
- [23] D. M. Ferreira and A. C. Silva, "Avaliação de um Web Fórum por meio de Rubricas," *Meta: Avaliação*, vol. 2, no. 4, pp. 87-127, 2010.
- [24] A. S. Lobato, S. R. Brito, D. N. N. Souza and E. L. Favero, "Um sistema gerenciador de rubricas para apoiar a avaliação em ambientes de aprendizagem," in *XX Simpósio Brasileiro de Informática na Educação, Florianópolis/SC*, 2009.
- [25] Altera, "Kit Educional DE2-115,". [Online]. Avaliable: https://www.altera.com/support/training/university/boards.html#de2- 115.[Acessed: Jun. 02, 2018].
- [26] Altera, "Quartus II Handbook, 2015,". [Online]. Avaliable: https://www.altera.com/en\_US/pdfs/literature/hb/qts/qts-qpshandbook.pdf. [Acessed: Jun. 02, 2018].
- [27] D. A. Patterson and J. L. Hennessy, *Computer Organization and Design: The Hardware/Software Interface*, 5rd ed. San Francisco, CA, USA: Morgan Kaufmann Publishers Inc., 2013.
- [28] D. A. Patterson and J. L. Hennessy, *Computer Organization and Design: The Hardware/Software Interface - ARM Edition*, 1rd ed. San Francisco, CA, USA: Morgan Kaufmann Publishers Inc., 2016.
- [29] B. B. Brey, *Intel Microprocessors*, 8rd ed. London: Pearson, 2008.
- [30] R. F. Weber, *Fundamentos de Arquitetura de Computadores*, 2rd ed. Porto Alegre:Sagra-Luzzatto, 2004.